## **LIBRE OFFICE WRITER**

## TRANSFORMER UN FICHIER TEXTE EN PDF **MODIFIABLE**

Afin de transformer un document à compléter de façon manuscrite en document comprenant des zones modifiables, LibreOffice offre une fonctionnalité très pratique : les formulaires. Ce tutoriel vous explique comment modifier vos documents existants (LibreOffice Writer ou MicrosoftOfffice Word) en pdf modifiable.

## UTILISER LA FONCTION FORMULAIRE

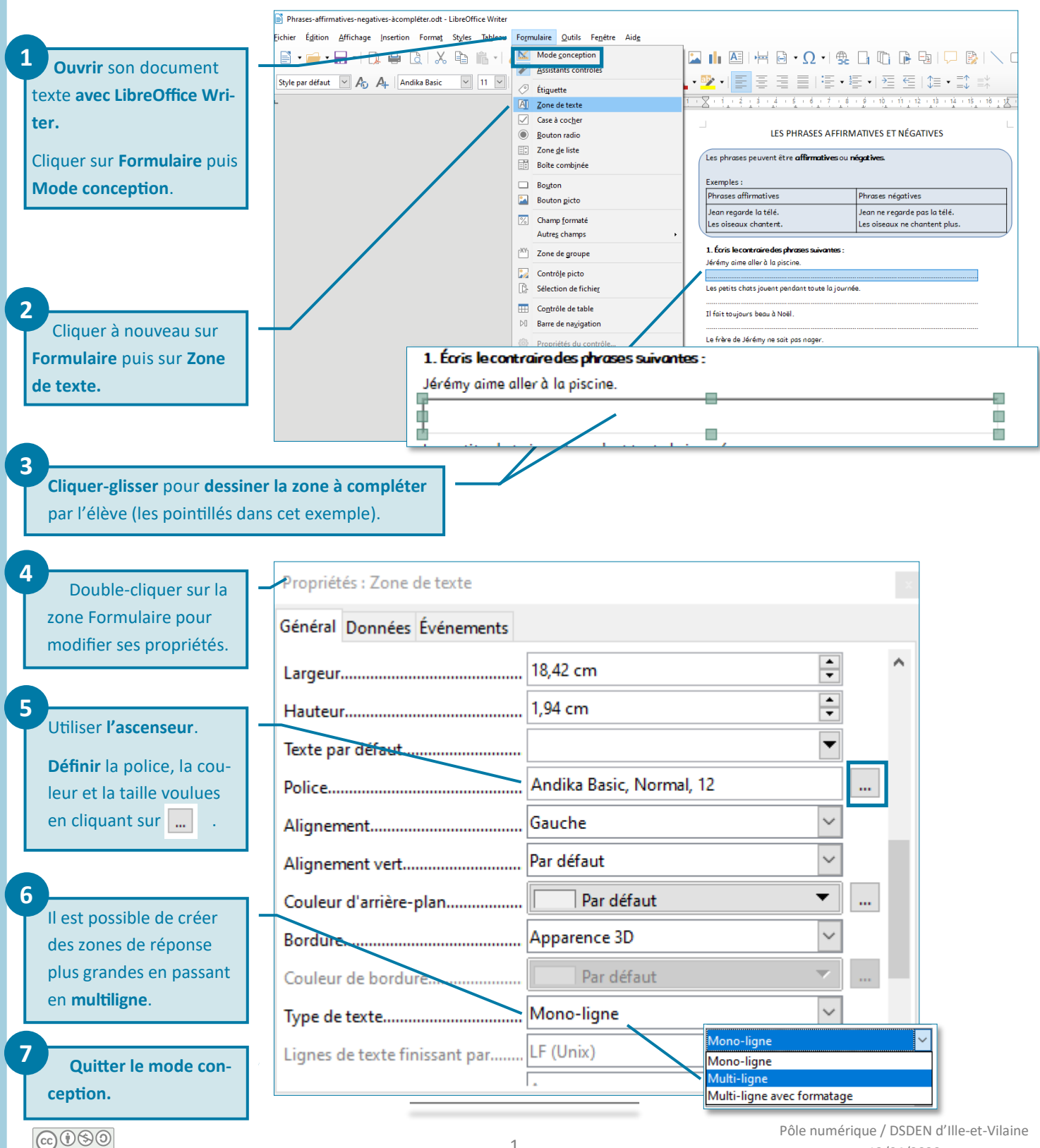

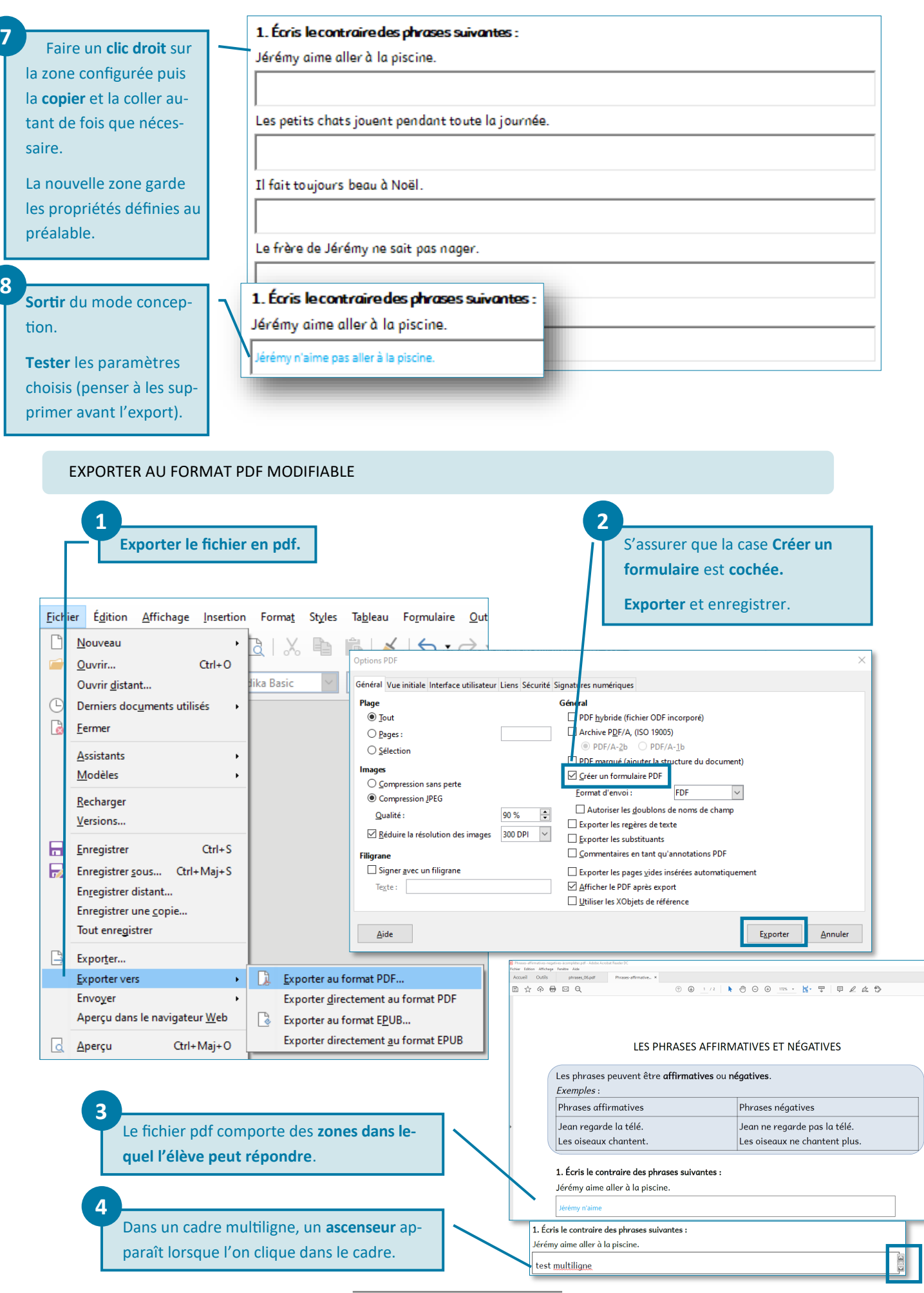